قسم الجغرافيا

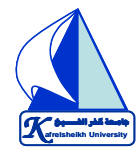

جامعة كفر الشيخ الفصل الدراسي الثاني كلية اداب العام الجامعي (٢٠٢٠**-**٢٠١٩)

**الفــرقة الأولـــى** 

## **اسم المقرر/ الحاسب الآلي في الجغرافيا**

## **موضوعات البحث:**

- ١ **-** من دراستك لموضوع انشاء قاعدة بيانات باستخدام برنامج Access اشرح نظريا وبالتفصيل الخطوات المتبعة في انشاء قاعدة بيانات جغرافية متكاملة داعما اجابتك بالمصطلحات الاجنبية كلما أمكن. ثم تناول بالشرح كيف يمكن حساب معدل نمو السكان والتنبؤ بعددهم باستخدام برنامج Excel ؟
- ٢ **-** من دراستك لموضوع تصميم خريطة كنتورية باستخدام برنامج Surfer اشرح نظريا وبالتفصيل الخطوات المتبعة في انشاء الخريطة الكنتورية داعما اجابتك بالمصطلحات الاجنبية كلما أمكن. ثم تحدث عن تطبيق الحاسب الألي في الجغرافيا. ثم أذكر خطوات رسم الخريطة باستخدام برنامج Excel ؟ ثم اشرح نظريا خطوات ايجاد قيمة مقايس النزعة المركزية، ومعامل الارتباط، والانحراف المعياري باستخدام برنامج Excel ؟
- ٣ **-** من دراستك لموضوع نظم المعلومات الجغرافية تحدث عن ماهية نظم المعلومات الجغرافية؟ ومكونات نظم المعلومات الجغرافية؟ ومميزات نظم المعلومات الجغرافية وتطبيقاتها ؟ ثم تناول بالدراسة الخطوات المتبعة في رسم الأشكال البيانية باستخدام برنامج Excel ؟